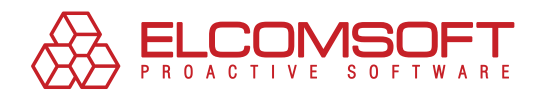

# **Contents**

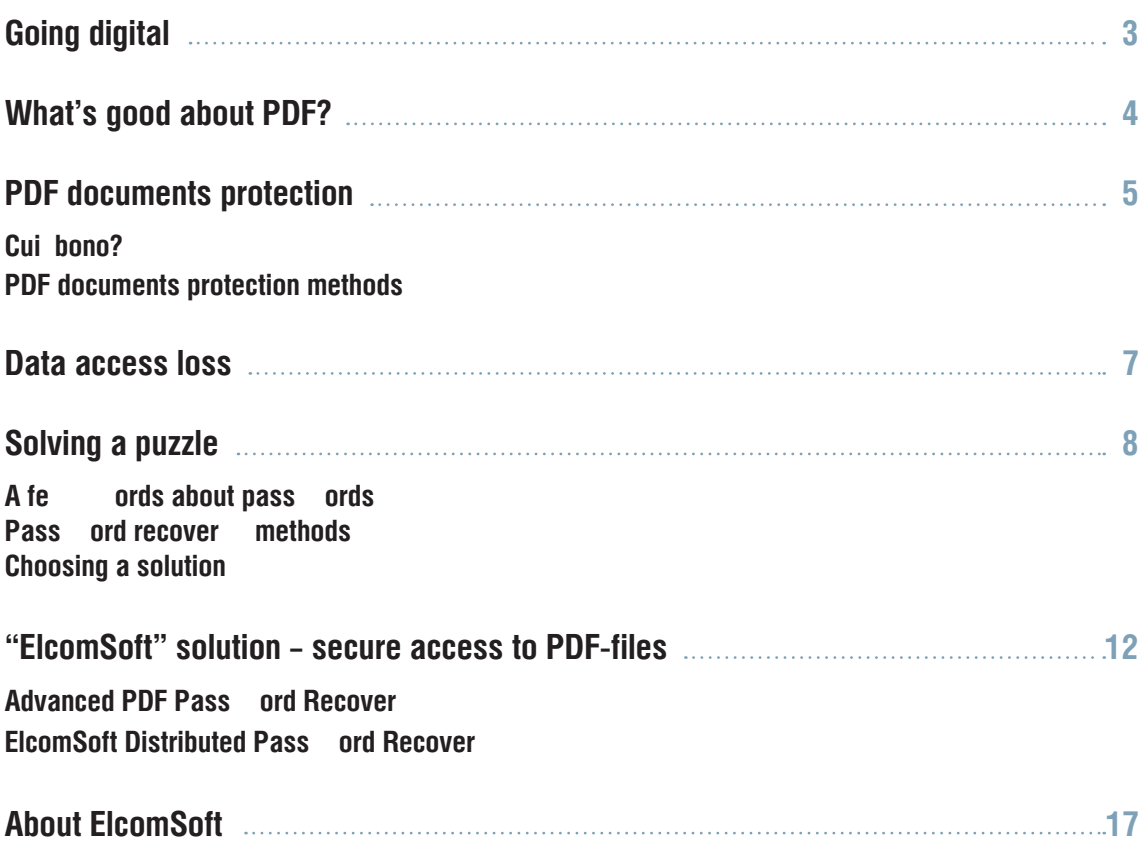

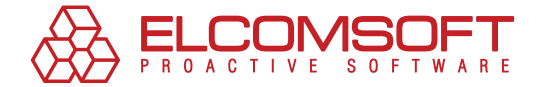

# **GOING DIGITAL**

3BQJE EFWFMPQNFOU PG EJHJUBM UFDIOPMPHJFT BOE FMFDUSI 1\$T BOE TNBSU QIPOFT BCVOEBODF PG UPPMT GPS DSFBUJOH E DPVQMFE XJUI DPOTUBOUMZ HSPXJOH WPMVNFT PG JOGPSNBUJ FGGFDUJWFMZ MFBET UP TXJUDIJOH UP FMFDUSPOJD FYDIBOHF

/PU POMZ FOUFSQSJTFT CVU TUBUF PSHBOJ[BUJPOT BSSF JOUS NFOUT DJSDVMBUJPO 0OMJOFŠSFBEFST PG FŠOFXTQBQFST BOE SFBE QSJOU NFEJB 4PNF UJUMFT FYJTU PO UIF OFU POMZ 5IP FŠNBHB[JOFT PWFS QBQFS POFT 'PS JOTUBODF NPSF UIBO "NB[POPMJOF TUPSF

& Y D I B O H J O H F Š E P D V N F O U T N F B O T D P N Q B U J C M F Q M B U G P Š N T B C SZPOF IBT GBDFE B rDBOqU PQFO UIF GJMFs TJUVBUJPO 8IBU 8JOEPXT 7JTUB PS 8JOEPXT 91 .JDSPTPGU 8PSE PS \$PSFM 8PS VOJWFSTBM GPSNBU XIJDI EFQFOET OFJUIFS PO TPGUXBSF OPS

1%' CPPLT BOE EPDVNFOUT %BUB PG

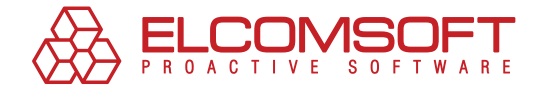

## **WHAT'S GOOD ABOUT PDF?**

4VDI GPSNBU EPFT FYJTU 5IJT JT BO JNNFOTFMZ QPQVMBS 1%' QMBUGPSN GPSNBU GPS FŠEPDVNFOUT EFTJHOFE CZ "EPCF

%PDVNFOUT TBWFE BT 1%' GJMFT DBO CF WJFXFE PO WJSSUVBMN JOH TZTUFN JOTUBMMFE GPOUT PS TPGUXBSF NBZ WBSZ B EP TFUUJOHT QJDUVSFT PS MBZPVU DBO TUJMM CF PQFOFE SFBE

1%' JT XJEFMZ VTFE JO QVCMJTIJOH BOE QSJOUJOH EJTUSJCVU SFGFSFODF JOGPSNBUJPO PS EPDVNFOUT BOE FYDIBOHJOH EB BNPVOUT UP OBHFT

\* U JT SFBMMZ JNQPSUBOU UIBU UIF TIREGGUGXSBFSNF "OE FPFCEFFE SUBP EN DIEGOE SIFTF GJHVSFT TIPX UIF QPQVMBSJUZ PG 1%' GPSNBU "DSPCB %PXOMPBET GPS OFBSMZ CJMMJPO UJNFT QFS NPOUI

7FSTBUJMF 1%' GPSNBU IBT RVJUF B OVNCFS PG FYUSB GFBUVSF B IFMQ PG B DSPTTŠSFGFSFODF TZTUFN QSPQFS WJFXJOH PG B 1BMN 04 4ZNCJBO 04 FUD UFYU BWBJMBCJMJUZ GPS TFBSDI FO UIF GFBUVSF XF BSF N Midle brad @ of File ScEn Tied the fund methods

OWES B OFSJPE Š

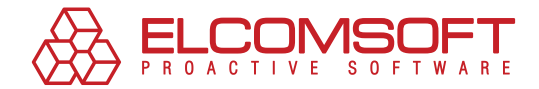

# **PDF DOCUMENTS PROTECTION**

#### **CUI BONO?**

-FUGT TFF XIP OFFET UP QSPUFDU B 1%' EPDVNFOU BOE XIZ 5PE JOH JOGPSNBUJPO JT B DPNQFUJUJWF FEHF -FBL PG DPOGJEFC UP BO FOUFSQSJTF JOEJSFDU MPTTFT PG PQQPSUVOJUJFT BOE

 $\star$ OCWJPVTMZ NVDI BUUFOUJPO JT QBJE UP EBUB QSPUFDUJPO PG \*OGPSNBUJPO 5FDIOPMPHZ JOEVTUSZ 5IF FBTJFTU NŠUIPE P XPSE OOF IBT BO BCJMJUZ UP TFU UIF QBTTXPSE UP PQFO BOE GFBUVSFT MJLF IJŠSFTPMVUJPO QSJOUJOH JO NPTU EFTLUPQ B

1SPQFS EPDVNFOU QBTTXPSE QSPUFDUJPO TIPVME LFFQ UIF CB 81FO TFUUJOH B QSPUFDUJPO UP B 1%' EPDVNFOU POF TIPVME

- 1. UBSHFU BVEJFODF BMM VTFST PS KVTU B DFSUBJO HSPVQ
- 2. WFSTJPO PG "EPCF "DSPCBU "DSPCBU 3FBEFS BWBJMBCMF
- 3. TUPSBHF MPDBUJPO PS QVCMJTIJOH MPDBUJPO PG UIŠ EPDVN JOHŠIPVTF
- 4. EBUB UZQF UFYU HSBQIJDT NVMUJNFEJB
- 5. QSFTVNBCMF VTBHF PG UIF EPDVNFOU WJFXJOH GJMMJOH GP

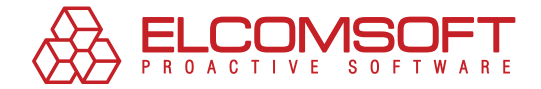

## **PDF DOCUMENTS PROTECTION METHODS**

"EPCF "DSPCBU GFBUVSFT UXP MFWFMT PG 1%' QBTTXPSE QSPL BDDFTT SFTUSJDUJPO rPXOFSs TPŠDBMMFE rTFDVSJUZs PS rNI BCJMJUZ UP PQFO BOE WJFX UIF 1%' GJMF CVU QSFWFOUT VTFS TFMFDUJOH UFYU BOE HSBQIJDT BOE DPQZJOH UIFN JOUP UIF \$ BOE GPSN GJFMET FUD JO BOZ DPNCJOBUJPO "MTP UIFSF BS POF JT TFU UIF GJMF JT FODSZQUFE XJUI TUSPOH BMHŘSJUIN XPSE PS FODSZQUJPO LFZ JT OPU LOPXO

"EPCF "DSPCBU VTFT 3\$ FODSZQUJPO BMHPSJUIN TUSFŠN DJQI UFDUJPO TZTUFNT XIJMF "EPCF "DSPCBU BOE VQXBSET DBO ŠCJU FODSZQUJPO IBT CFFO VTFE 4 U B O E B S E 0 S J H J O B M M Z CJUFODSZQUJPO XIJDI NBLFT JU NVDI NPSF EJGGJDVMU UP GJO ŠCJU FODSZQUJPO JOWPMWFT WBMVFT XIJMF WBMVFT

\*O BEEJUJPO VTJOH TFDVSJUZ DFSUJGJDBUFT BMMPXT DSFBUJ VTFS HSPVQT 'PS JOTUBODF TPNF VTFST XJMM CF BMMPXFE UP HSPVQ XJMM CF BCMF UP FEJU UIF EPDVNFOU BT XFMM

**\$FSUJGJDBUFŠCBTFE QSPUFDUJPO GPS "EPCF "DSPCBU JT CBTFI** 5IF GPSNFS POF JT VTFE UP EFDSZQU UIF GJMF BOE UIF MBTU F PS TJHOJOH B EPDVNFOU

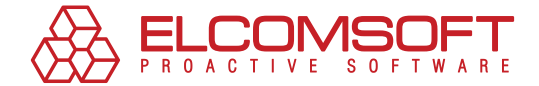

# **DATA ACCESS LOSS**

(PPE EPDVNFOU QSPUFDUJPO JT B EPVCMFŠFEHFE XFBQPO 81Z

\$POGJEFOUJBM EBUB TVDI BT TBMFT SFQPSUT NBSLFU SFTFB JO 1%' GJMFT BOE BMM PQFSBUJPOT FEJUJOH QSJOUJOH BOE QSPUFDUFE

OCWJPVTMZ UIF XFBLFTU MJOL PG BOZ QSPUFDUJPO UFDIOPMP TVCKFDU PG WBSJPVT rGMBXTs ) PX NBOZ UJNFT IBWF ZPV GPSH UP BDDFTT B EPDVNFOU DSFBUFE CZ ZPVS DPMMFBHVF PS QBSU UIF KPC PS UBLFO B MFBWF 8IBU TIPVME CF EPOF :PV DBOqU **IJOESBODF** 

"OE BOPUIFS QSPCMFN JT NPSF MJLFMZ UP PDDVS XIFO XPSLJO FYUSBDU B QJFDF PG JOGPSNBUJPO GSPN B SFQPSU UP QSFQBS BOE DPQZ TPNF UFYU GSPN B GJMF : PV PCFZ DPQZSJHIU BOE B CVU ZPV IBWF UP QSFQBSF UIF EPDVNFOUT GPS UPNPSSPXqT UF

"OE IFSF JT UIF SVC ZPV OFFE UP SFNPWF SFTUSJDUJPOT TFU QBTTXPSE BU PQFOJOH UP HFU BDDFTT UP UIF JOGPSNBUJPO B

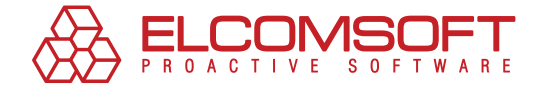

## **SOLVING A PUZZLE**

**TFDVSJUZ** 

#### A FEW WORDS ABOUT PASSWORDS

4JODF UIF QSPCMFN PG QBTTXPSE MPTT GJSTU PDDVSSFE UIF TPGUXBSF EFWFMPQFST IBWF DPOTJEFSFE B XBZ PG UBDLMJOH SFDPWFSZ UFDIOPMPHJFT BSF BWBJMBCMF OPX

1VUUJOH BTJEF UIF JTTVF PG OPXBEBZT QBTTXPSE SFDPWFSZ N BCPVU QBTTXPSET QBTTXPSE UZQFT BOE JOGPSNBUJPO XIJDI N

& OHMJTI MBOHVBHF QBTTXPSET HFOFSBMMZ VTF UIF GPMMPXJOI VQQFSDBTF MFUUFST "e: BOE TOFDJGJD DIBSE EJHJUT e TZNCPMT GPS BOZ DPNCJOBUJPOT 4PNFUJNFT TOFDJGJD TZNC EFDSFBTFT UIF OVNCFS PG QPTTJCMF DPNCJOBUJPOT .PSFPWFS JT DSVDJBM XIFO POF DBOOPU SFUSJFWF PS SFTFU B QBTTXPSE

60EFSTUBOEJOH IVNBO NJOE BMTP DPVOUT PO B RVFTU GPS B Q UJPOT GPSDFE PO VTFST UP TFDVSF QBTTXPSE QSPUFDUJPO TP TFDVSJUZ UJQT 4VDI QIFOPNFOPO QSPWFT UIBU IVNBO JT B XFBI

51F NBKPSJUZ PG QPQVMBS QBTTXPSET BSF OPUIJOH CVU XPSET 4PNFUJNFT XPSET VTFE BT QBTTXPSET DBO CF GPVOE JO VTFSq1 OVNCFS DSFEJU DBSE OVNCFS FUD " OFX QBTTXPSE DBO CF B 51JT JT UIF XBZ NPTU VTFST TPMWF UIF QSPCMFN PG SFHVMBS Q QPMJDZ "OE UIF NPTU JNQPSUBOU IJOU QFPQMF UFOE UP LFFQ B GJMF PO B 1\$ 5IPVHI TVDI B SFNFEZ VOEFSNJOFT UIF XIPMF J

51VT CFJOH BXBSF PG CBTJD QBTTXPSE TFDVSJUZ SFRVJSFNFOU PS IBWJOH TPNF JOGPSNBUJPO BCPVU B VTFS NBZ IFMQ GJOEJOH TQFDJGJD TPGUXBSF UP SFDPWFS QBTTXPSET FOBCMF VTJOH TV

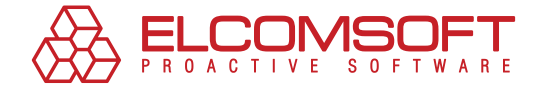

## **PASSWORD RECOVERY METHODS**

5IF CBTJD NFUIPET PG QBTTXPSE SFDPWFSZ BSF CSVUFŠGPSDF DSZQUJPO LFZ TFBSDI MFTT QPTTJCMF DPNCJOBUJPOT JO DPN **rSBJOCPX BUUBDLs 4PNFUJNFT PUIFS NFUIPET PG SFTUPSJOH E** LOPXOŠQMBJOUFYU BUUBDL -FUqT SFWJFX TPNF PG UIF NFUIPE

## #SVUF GPSDF BUUBDL

#SVUF GPSDF BUUBDL JT TJNQMF JO TFBSDI GPS B QBT \$XPSE E UJPO PG TZNCPMT 5IF TFBSDI NBZ CF SFTUSJDUFE UP B DFSUBJ **BOE PUIFS TZNCPMT** 

#VU IPX NVDI UJNF EPFT UIF CSVUF GPSDF BUUBDL OFFE UP S UIF GBDUPST NFOUJPOFE BCPWF QBTTXPSE MFOHUI DIBSBDUF OBTTXPSE SFDPWFSZ UBTL BOE UIF GJMF UZQF

0G DPVSTF B DPSSFDU QBTTXPSE NBZ CF GPVOE RVJDLMŠZ BOE I TJCMF DPNCJOBUJPOT #VU ZPV TIPVMEOqU DPVOU PO UIBU 5IF 1\$ 5IF CSVUF GPSDF BUUBDL BT UIF NPTU UJNFŠDPOTVNJOH N PUIFS NFUIPET BSF BU UIF IBOE

### **BTL BUUBDL**

\*O UIF DBTF ZPV DSFBUFE B OBTTXPSE CZ ZPVSTFMG ZPV NBZ PG NBTL BUUBDL CZ MJNJUJOH UIF TFBSDI SBOHF : PV NJHIU SI TPNF PG UIF TZNCPMT "OZ JOGPSNBUJPO NBZ CF PG VTF UP ZP

'PS FYBNQMF ZPV BSF RVJUF TVSF UIBU ZPV VTFE POMZ EJH. XIFO TFUUJOH TFBSDI QBSBNFUFST ZPV NBZ FYDMVEF TQFDJGJ XPVME CF HSFBU JG ZPV BMTP LOFX B DFSUBJO QPTJUJPO PG I QBTTXPSE DPOTJTUT PG TZNCPMT TUBSUT XJUI B MFUUFS rBs S TFBSDI QBUUFSO 6OLOPXO TZNCPMT BSF EFTJHOE B rB QBUUFSO

.BTL BUUBDL JT NBLJOH TFOTF B QSPHSBN IBT UP USZ GFXFS GPVOE JO MFTT UJNF

\*UqT B QJUZ CVU BOZ EFUBJMT BCPVU B QBTTXPSE BSF SBSFM2 HFOFSBMMZ 'PSUVOBUFMZ UIFSF JT POF NPSF FGGJDJFOU QBT

9

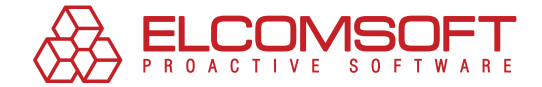

## **Dictionary attac**

-FUGT BTTVNF UIBU ZPV QPTTFTT TPNF JOGPSNBUJPO BCPVU QP VTFE JO B QBTTXPSE \*O UIJT DBTF ZPV NBZ VTF UIF EJDUJPOB9

6TFST UFOE SFTPSU UP DPNNPO XPSET GPS DSFBUJOH QBTTXPS MJLF rPQFOs rBDDFTTs PS rMFUNFJOs \*O DPNQBSJTPO XJUI DI TVDI QBTTXPSET BSF FBTJFS UP SFNFNCFS \*O GBDU TVDI QBTT PUIFS OBTTXPSET CVU UIFZ BSF FBTJFS UP SFDPWFS

81FSF UIF EJDUJPOBSZ PS UIF XPSE MJTU TIPVME CF UBLFO GS XPSE SFDPWFSZ QSPHSBN QBDLBHF 4FDPOE ZPV NBZ TFBSDI G DPNNPO XPSET UIFNBUJD MJTUT GBVOB GPPUCBMM UFSNT FUI BCMF 51JSE ZPV DBO DSFBUF B EJDUJPOBSZ NBOVBMMZ

5IF NFUIPE IBT B OVNCFS PG BQQBSFOU BEWBOUBHFT 5IF MJTU JO QBTTXPSET JT MJNJUFE JU OFWFS DPOUBJOT NPSFŠUIBO E ESFE UIPVTBOE DPNCJOBUJPOT JT BO FBTZ UBTL GPS B NPEFSO NFUIPE TIPVME CF JNQMFNFOUFE JO UIF GJSTU QMBDF \*U NBZ

## **3BJOCPX URCME BUURDL**

OCWJPVTMZ UIF NPTU JNQPSUBOU DSJUFSJPO PG QBTTXPSE TFE UIF TFBSDI #SVUF GPSDF BUUBDL USJFT BMM QPTTJCMF DPNCJO NBZ UBLF UPP NVDI UJNF \*G UIF TFBSDI NBZ UBLF VQ NPOUIT PS

" NFUIPE FNQMPZJOH SBJOCPX UBCMFT SBJOCPX BUUBDL JT VT PG UIF NFUIPE JT VTJOH QSFDPNQVUBUJPOT PG QBTTXPSE WBS,

51F JEFB PG SFQMBDJOH SFTPVSDFŠJOUFOTJWF DPNQVUBUJPOT QSFQBSFE CFGPSFIBOE JT OPU CSBOE OFX -PPLVQ UBCMFT BS GSPN UIF NFNPSZ SBUIFS UIBO DSFBUFE 5IF NBJO ESBXCBDL P FOUFSQSJTF DBO BGGPSE TUPSJOH UFSBCZUFT PG EBUB 51BUq UBCMFT DBNF JOUP CFJOH 5IF TJIF PG B SBJOCPX UBCMF JT N

(FOFSBUJOH SBJOCPX UBCMFT NBZ IBWF QSFTFU QSPCBCJMJUZ UJNF PG BUUBDL BOE UJNF PG UBCMFqT HFOFSBUJPO "EKVTUJ CFUXFFO UIF BUUBDL UJNF BOE QSPCBCJMJUZ PG QBTTXSPSE LF SBUFMZ "T B SFTVMU UIF UBCMFT UIBU IFMQ UP RVJDLMZ GJOE B IJHI QSPCBCJMJUZ BSF DSFBUFE JO B SFBTPOBCMF UJNF

\*O DPNQBSJTPO XJUI TJNQMF MPPLVQ UBCMFT UIF QSPCBCJMJ BUUBDL JT TMJHIUMZ MPXFS UIBO CVU UIF SFTVMU JT TUJM CBTFE PO B UBCMF GPS BMQIBOVNFSJD TZNCPMT CVJMÖU XJUI XPSE DPOTJTUJOH PG TFWFO BMQIBOVNFSJD TZNCPMT XJUIJO UBLF VQ NPSF UIBO IPVST 5IF BEWBOUBHF JT PCWJPVT

10

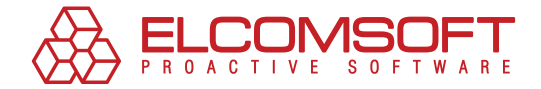

## **CHOOSING A SOLUTION**

51VT UIFSFqSF OP NPSF EPVCUT JO CVZJOH QBTTXPSE SFDPWFS FWFSZ TZTUFN BENJOJTUSBUPS TIPVME IBWF TVDI UPPMŠBU IBC ESFEGPME XIFO UIF GJSTU QBTTXPSE JT NJTTFE

8IBU QPJOUT TIPVME CF DPOTJEFSFE JO UIJT DBTF

'JSTU UIF QSPCBCJMJUZ PG QBTTXPSE SFDPWFSZ DMBJNFE CZ E GPS FTUJNBUJOH TPMVUJPO FGGJDJFODZ 5IJT JT XIZ ZPV CVZ HVBSBOUFFE JO UIF BCTFODF PG UJNF DPOTUSBJOUT CVU UIJT HEOFSBM SVMF BDDFTT UP B EPDVNFOU IBT UP CF SFTUPSFE B

4 FDPOE UIF OFYU QPJOU UP DPOTJEFS JT B SBOHF PG \$VQQPS TJPOT GJMF GPSNBUT MBOHVBHFT BOE FODPEJOHT \*UqT IBSE IBWF UP EFBM XJUI XIFO SFDPWFSJOH B QBTTXPSE .BLF TVSF Z TVQQPSU PG OFXFS WFSTJPOT BOE XIBU UJNFGSBNF TVDI VQHS

5 IJSE DPOTJEFS UIF UJNF OFFEFE GPS QBTTXPSE SFDPWFSZ 0 BODF PG ZPVS 1\$ CVU B TPGUXBSF QSPWJEFS VTVBMMZ HJWFT

"OE UIF MBTU QPJOU JT XIFUIFS EJTUSJCVUFE DPNQVUJOŠH JT FV QMFY \$16SIVOHSZ QSPCMFNT TVHHFTUT VTJOH UIF VOJUFE QF FYBNQMF DPNQVUFST DPOOFDUFE MPDBMMZ PS SFNPUFMZ 51F QBTTXPSE 4PNF QBTTXPSET GPS EPDVNFOUT PS BQQMJDBUJPO PG UJNF XJUI B IFMQ PG B TJOHMF DPNQVUFS GPS FYBNQMF \*\$ UP 8PSE1FSGFDU EPDVNFOU CVU GPS NBOZ PUIFST UIF SFDP 'PS FYBNQMF 1(1 QBTTXPSET BSF TP TBGF UIBU IBDLJOH UIFN D DPNQVUJOH POMZ

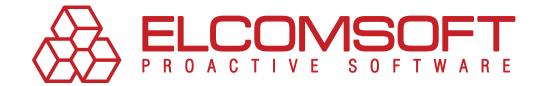

# **"ElcomSoft" solution – secure access to PDF-files**

3VTTJBO DPNQBOZ &MDPN4PGU PGGFST B XJEF SBOHF PG QBT BOZ TZTUFN BOE GJMF GPSNBU GSPN BQQMJDBUJPOT BOE JOTU MPHPO QBTTXPSET

&MDPN4PGU UBLFT BEWBOUBHF PG VOJRVF UFDIOPMPHJ $\tilde{\textbf{s}}$ t boe UPHSBQIZ \*U BMMPXT DSFBUJOH IJHIŠRVBMJUZ QBTTXPSE SFD MFOHUI DPNQMFYJUZ BOE FODSZQUJPO NFUIPE UIF QSPCBCJM OFBSMZ #VU JO NPTU DBTFT TVDDFTT SBUF JT HVBSBOL

& MDPN4PGU IBT EFWFMPQFE TQFDJBM TPGUXBSF UPE & BIDLOFFSEF BI [1%' 1BTTXPSE](http://www.elcomsoft.com/apdfpr.html) Z3 F.DPPSWFP & FS ZP & MDDBPON THAFGUU % JT USJCVUFZE 1BTTX XIJDI BMMPXT UP UBLF BEWBOUBHF PG EJTUSJCVUFE DBNQVUJ MFDUFE

#### $"$ %7"/\$&%"4448013% 3&\$07&3:

"EWBODFE 1%' 1BTTXPSEVSAFOPPSWFTSBMM WFSTJPOT BOE FODSZQ "EPCF "DSPCBU u BMMPXJOH UP VOMPDLJOH 1%' GJMFT B

'FBUVSFT QSPWJEFE CZ UIF QSPHSBN EFQFOE PO UIF W $\mathbf{\tilde{s}}$ STJPO QSJTF 4UBOEBSE FEJUJPO BMMPXT UP SFNPWJOH FEJUJOH BOI DBO GJOE B QBTTXPSE UP PQFO B GJMF & OUFSQSJTF FEJUJPO UBCMFT JT TVQQMJFE XJUI B IFMQ PG JNQSPWFE SBJOCPX BUU

-FUQT SFWJFX CBTJD GFBUVSFT PG UIF QSPEVDU

" IVTFSs QBTTXPSE SFRVJSFE UP PQFO UIF GJMF JT PGUFO LOF GPS JT BO <sub>I</sub>PXOFSS QBTTXPSE XIJDI SFTUSJDUT FEJUJOŠH BOE XPSE 3FDPWFSZ VTFT VOJRVF UFDIOPMPHZ UP TPMWF UIJT QSP DPNCJOBUJPOT BU BMM CVU BMMPXT UP EFDSZQUJOH UIF EPD BOELFZMFOHUI TFFQJD

\*G rVTFSs JT TFU CVU VOLOPXO "EWBODFE 1%' 1BTTXPSE 3FDI CSVUF GPSDF BUUBDL NBTL BUUBDL EJDUJPOBSZ TFBSDI BOE QJD 5IF QSPCBCJMJUZ PG QBTTXPSE SFDPWFSZ CZ DPNNPO N BSZ TFBSDI HFOFSBMMZ BNPVOUT UP \*O UIF NFBOUJNF UII TVDDFTT SBUF CVU DBO CF BQQMJFE POMZ UP GJMFT XJUI ŠC

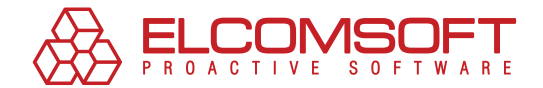

"EWBODFE 1%' 1BTTXPSEV&ROPPSWHTSBMM WFSTJPOT BOE FODSZQ BMMPXJOH UP VOMPDLJOH 1%' GJMFT B "EPCF "DSPCBU  $\mathbf{u}$ 

'FBUVSFT QSPWJEFE CZ UIF QSPHSBN EFQFOE PO UIF W $\tilde{\bm{x}}$ STJPO QSJTF 4UBOEBSE FEJUJPO BMMPXT UP SFNPWJOH FEJUJOH BOI DBO GJOE B QBTTXPSE UP PQFO B GJMF & OUFSQSJTF FEJUJPO UBCMFT JT TVQQMJFE XJUI B IFMQ PG JNQSPWFE SBJOCPX BUU

-FUGT SFWJFX CBTJD GFBUVSFT PG UIF QSPEVDU

" IVTFSs QBTTXPSE SFRVJSFE UP PQFO UIF GJMF JT PGUFO LOF GPS JT BO rPXOFSs QBTTXPSE XIJDI SFTUSJDUT FEJUJĞH BOE XPSE 3FDPWFSZ VTFT VOJRVF UFDIOPMPHZ UP TPMWF UIJT QSP DPNCJOBUJPOT BU BMM CVU BMMPXT UP EFDSZQUJOH UIF EPD BOE LFZ MFOHUI TFF QJD

\*G rVTFSs JT TFU CVU VOLOPXO "EWBODFE 1%' 1BTTXPSE 3FDF CSVUF GPSDF BUUBDL NBTL BUUBDL EJDUJPOBSZ TFBSDI BOE 51F QSPCBCJMJUZ PG QBTTXPSE SFDPWFSZ CZ DPŠNNPO N QJD BSZ TFBSDI HFOFSBMMZ BNPVOUT UP \*O UIF NFBOUJNF UII TVDDFTT SBUF CVU DBO CF BQQMJFE POMZ UP GJMFT XJUI ŠС

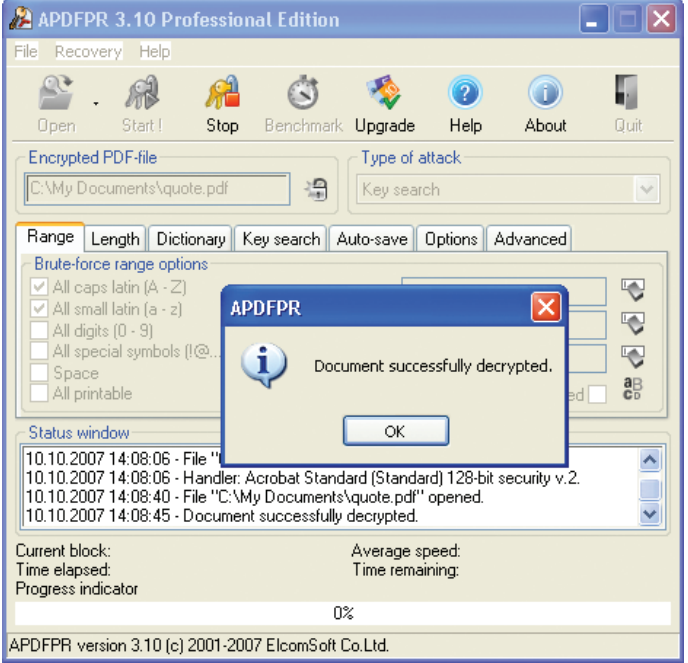

1JDUVSF 3FNPWJOH SFTUSJDUJPOT GSPN B 1%' GJMF

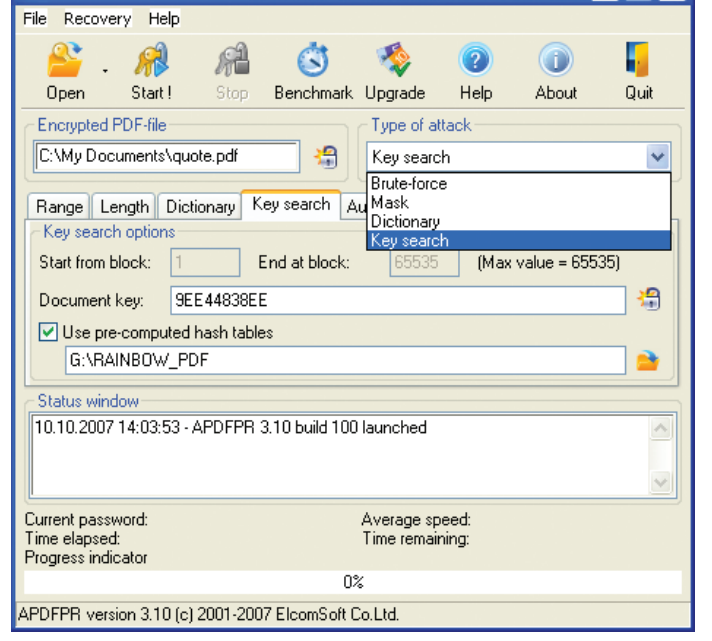

1JDUVSE 4FMFDUJOH GJMF FFDSZQUJPO NEUIPF

1BUFOU UFDIOPMPHZ IBT CFFO DMBJNFE

APDFPR 3.10 Professional Edition

& OUFSOSJTE FEJUJPO FNOMPZT SBJOCPX BUUBDL UP TPMWF UI VTFT QSFŠDPNQVUFE IBTI UBCMFT TVQQMJEJEDPIOOPEM%PPYZE5FIWOFEM CZ & MDPN4PGU BMMPXT SFBDIJOH QSPCBCJMJUZ PG GJOEJ 51F UFDIOPMPHZ VTFT MPPLVQ UBCMFT BOE SBJOCPX UBCMFT K TVDDFTT BT XIFO VTJOH TJNQMF MPPLVQ UBCMFT BOE PO UIF UP DPNQMFUF 0UIFS QBSUJFT NBZ HVBSBOUFF TVDI SFT ŠMUT P UJPO LFZ UBLFT TFWFSBM EBZT PS VTJOH CVMLZ MPPLVQ UBC

**DEX** 

"QBSU GSPN QSPCBCJMJUZ PG QBTTXPSE SFDPWFSZ UIFŠTQFFE WBODFE 1%' 1BTTXPSE 3FDPWFSZ IBT UIF CFTU SFTVMUT BO BW SFTUPSF BDDFTT UP EPDVNFOUT QSPUFDUFE CZ VTFSŠQBTTXPS

\*G rVTFSs JT TFU CVU VOLOPXO "EWBODFE 1%' 1BTTXPSE 3FDI CSVUF GPSDF BUUBDL NBTL BUUBDL EJDUJPOBSZ TFBSDI BOE  $Q$  J D 51F QSPCBCJMJUZ PG QBTTXPSE SFDPWFSZ CZ DPŠNNPO N BSZ TFBSDI HFOFSBMMZ BNPVOUT UP \*O UIF NFBOUJNF UI TVDDFTT SBUF CVU DBO CF BQQMJFE POMZ UP GJMFT XJUI Š C

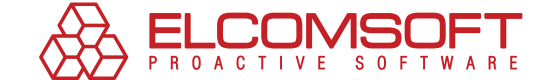

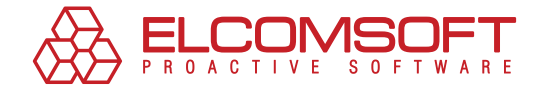

51F BNPVOU PG EFDSZQUFE GJMFT EFQFOET PO BUUBDL QFSJPE TFDPOET 5IF NBYJNVN BUUBDL UJNF JT **XJUIJO** NJOVUFT **B TFDPOE** TFDPOET PO BO BWFSBHF 6TJOH NPEFSO DPNQVU FYBNQMF \*OUFM< \$PSFw %VP BOE SFBEJOH UBCMFT GSPN B SFDPNNFOEFE

51F QSPHSBN BMTP BMMPXT UP SFTUPSF BDDFTT UP 1%' EPDVNI JODMVEJOH "EWBODFE & ODSZQUJPO 4UBOEBSE XJUI B IFMQ P EJDUJPOBSZ TFBSDI 5IF UFDIOPMPHZ PG LFZ TFBSDI JT OPU BQ

51F QSPHSBN PGGFST UIF CFTU XPSLJOH QBUUFSO EFQFOEJOH /POŠ..9 QSPDFTTPST \*OUFM 1\*\* 1\*\*\* \$FMFSPO ".% "UIMPO \*OU QFSGPSNBODF GPS \$PSF \$PSF %VP PS \$PSF %VP QSPDFTTPS *SEMESPO GSPN UIF MJTU* 

5SJBM OWFGSTUIFF QSPHSBN DBO IFMQ UP FTUJNBUF JUT GFBUVSFT SFDPWFSZ PG ŠTZNCPM QBTTXPSE BOE EFDSZQUJOH GJSTU DPNQMFUF JNBHF PG UIF QSPEVDU

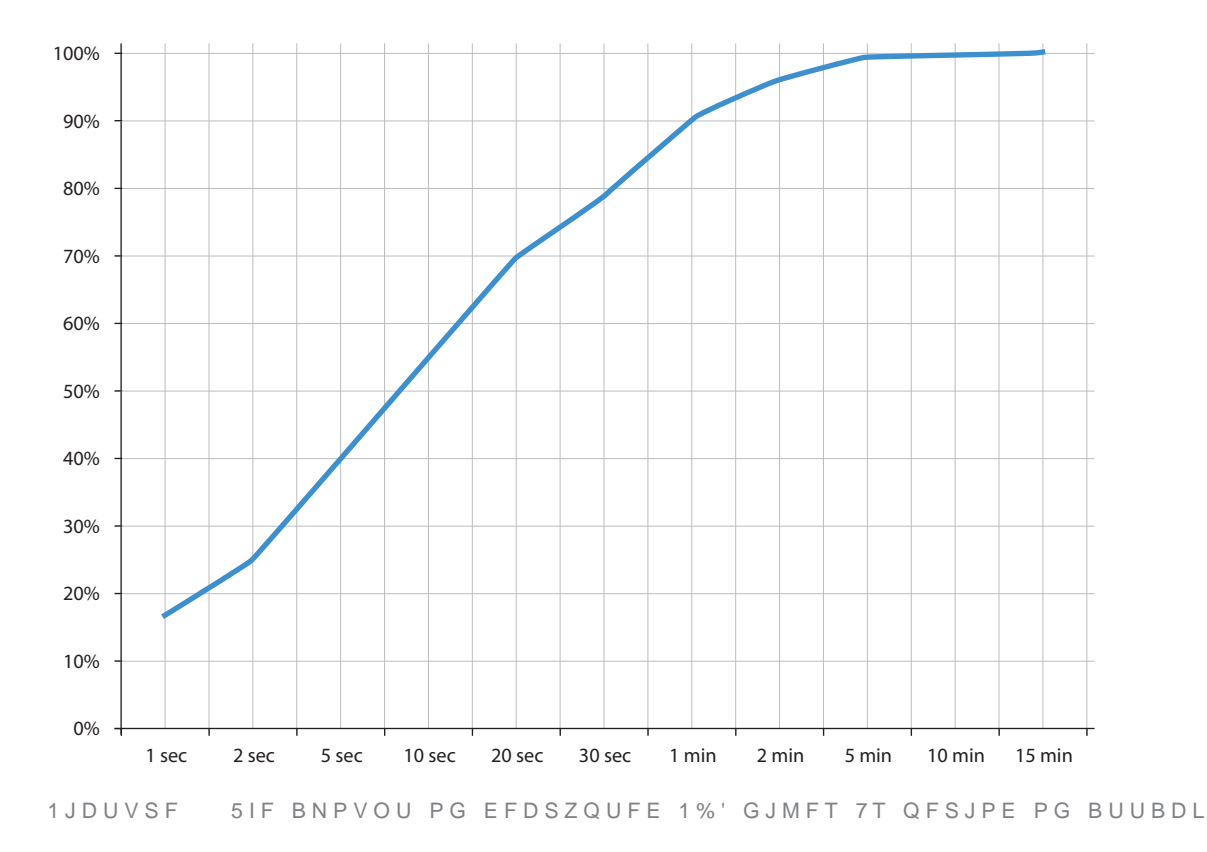

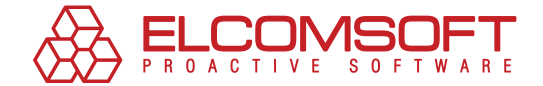

51F BEWBOUBHFT PG VTJOH EJTUSJCVUFE DPNQVUJOH XIFO TP DVTTFE FBSMJFS 8IFO UBMLJOH BCPVU 1%' EPDVNFOUT ZPV N JG ZPV EFBM XJUI DPOTJEFSBCMF BNPVOU PG QBQFSXPSL TBG **BMHPSJUINT** 

" QSPHSBN DPOTJTUT PG UISFF DPNQPOFOUT TFSWFS BHFOU B PO UIF DPNQVUFS JO UIF MPDBM OFUXPSL DPOUSPMT UIF CSVL TFUT PG QBTTXPSE DPNCJOBUJPOT TFOU CZ UIF 4FSWFS NBZ C **SPOTPMF NBZ CF MBVODIFE GSPN BOZ DPNQVUFS BOE BMMPXT |** BOE WJFXJOH4 FSS SMEFO TELLELOOD BFWF USJBM WFSTJPOT

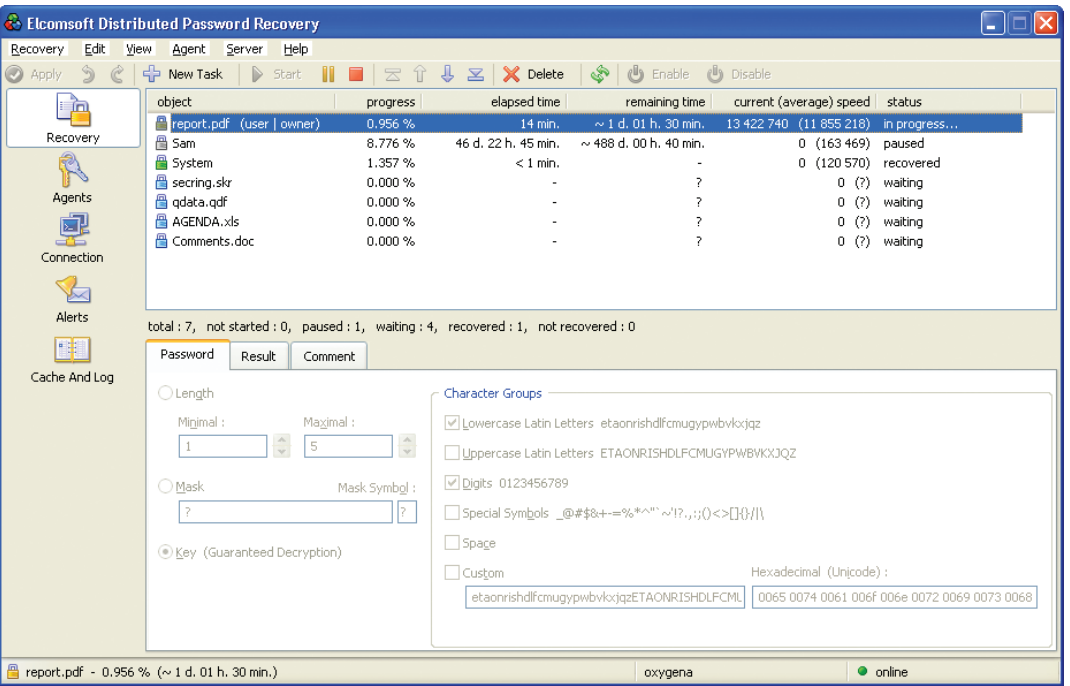

1JDUVSF .BJO XJOEPX PG & MDPNTPGU %JTUSJCVUFE 1BTTXPSE 3FDPWFSZ TF

16

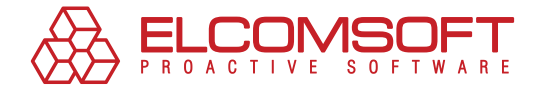

# **About ElcomSoft**

'PVOEFE JO JO PTDPX 3VTTJB &MDPN4PGU JT B MFBEFS JO GPSFOTJDT NBSLFU 5IBOLT UP POFŠPGŠBŠLJOE UFDIOPMPHJFT XJEFSFDPHOJUJPOCPUIJO3VTTJBBOEBCSPBE

&MDPN4PGUqT DMJFOUT JODMVEF NBOZ XFMM LOPXO JOUFSOBUJF

**High Tech**.JDSPTPGU
"EPCF
\*#.
\$JTDP Governmental '#\* \$\*" 64 "SNZ 64 /BWZ %FQBSUNFOU PG %FGFODF **Consulting** "OEFSTFO \$POTVMUJOH %FMPJUUF 5PVDIF &SSOTU B IPVTF\$PPQFST Finance #BOL PG "NFSJDB \$JUJCBOL &RVJGBY )4#\$ 8FMMT 'BSH **Telecommunications**'SBODF5FMFDPN
#5
"55 **Insurance**"MMJBO[
.JUTVJ4VNJUPNP **Retail**8BMŠ.BSU
#FTU#VZ
8PPMXPSUI **Media&Entertainment**4POZ&OUFSUBJONFOU Manufacturing 7PMLTXBHFO 4JFNFOT #PFJOH **Energy**-VLPJM
4UBUPJM Pharmaceuticals + PIOTPO + PIOTPO 1GJ[FS (MBYP4NJUI, MJOF / PWBS

&MDPN4PGU JT B .JDSPTPGU (PME \$FSUJGJFE 1BSUOFS \*OUFM UIF 3VTTJBO \$SZQUPMPHZ "TTPDJBUJPO UIF \$PNQVUFS 4FDVSJ PG 4IBSFXBSF 1SPGFTTJPOBMT "41

&MDPN4PGU JT BO BDLOPXMFEHFE FYQFSU JO UIF QBTTXPSE TZ 5IF DPNQBOZqT UFDIOPMPHJDBM BDIJFWFNFOUT BOE PQŠOJPO I UBUJWF QVCMJDBUJPOT 'PS FYBNQMF r.JDSPTPGU &ODZDMPQI , FWJO.JUOJDL r\*5 "VEJUJOH 6TJOH \$POUSPMTUP 1SPSUFDU \* JOH FYQPTFES 4UVBSU .D \$ M V S F

Š

7JTJUXPOGJUP GJOE PVU NPSF

#### $96\%3844$

&MDPNTPGU : WFIEOZ CVMWBS PGGJDF .PTDPX
3VTTJBO'FEFSBUJPO

### $"$   $'$  9

64 UPMMŠGSFF Š 6OJUFE,JOHEPN (FSNBOZ

8&#4 \* 5 & 4

IUUQXXXFMDPNTPGUSV IUUQXXXFMDPNTPGUDPN IUUQXXXFMDPNTPGUEF IUUQXXXFMDPNTPGUKQ IUUQXXXFMDPNTPGUGS

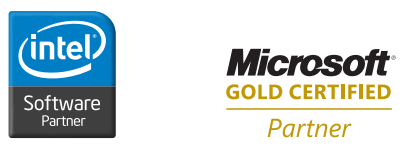

.JDSPTPGU BOE 8JOEPXT BSF SFHJTŠJFSFE USBEFNBSLT PG .JDSP TPGU \$PSQPSBUJPO \*OUFM BOE \*OUFM MPHP BSF SFHJTUFSFE USBEFNBSLT PG \*OUFM \$PSQPSBUJPO & MDPNTPG U BOE & MDPNTPGU MPHP BSF USBEF NBSLT PS SFHJTUFSFE USBEFNBSLT PG & MDPN4PGU \$P - UE OUIFS OBNFT NBZ CF USBEFNBSLT PG UIFJS SFTQFDUJWF PXOFST

5IJT EPDVNFOU JT QSPWJEFE GPS JOGPSNBUJPO QVSQPTFT POMZ BOE UIF DPOUFOUT IFSFPG BSF TVŠKFDU UP DIBOHF XJUIPVU OP UJDF 5IJT EPDVNFOU JT OPU XBSSBOUFE UP CF FSSPSŠGSFF OPS TVCKFDU UP BOZ PUIFS XBSSBOUJŠT PS DPOEJUJPOT XIFUIFS FY QSFTTFE PSBMMZ PS JNQMJFE JO MBX JODMVEJOH JNQMJFE XBSSBOUJFT BOE DPOEJUJPOT PG NFSDIBOUBCJMJUZ PS GJUOFTT GPS B QBSUJDVMBS QVSQPTF 8F TQFDJGJDBMMZ EJTDMBJN BOZ MJBCJMJUZ XJUI SFTQFDU UP UIJT EPDVNFOU BOE OP DPOUSBDUVBM PCMJHBUJPOT BSF GPSNFE FJUIFS EJSFDUMZ PS JOEJSFDUMZ CZ UIJT EPDVNFOU 5IJT EPDVNFOU NBZ OPU CF SFQSPEVDFE PS USBOTNJUUFE JO BOZ GPSN PS CZ BOZ NFBOT FMFDUSPOJD PS NFDIBOJDBM GPS BOZ QVSQPTF XJUIPVU PVS QSJPS XSJUUFO QFSNJTTJPO

\$PQZSJHIU D & MDPN4PGU \$P - UE "MM SJHIU SFTFSWFE

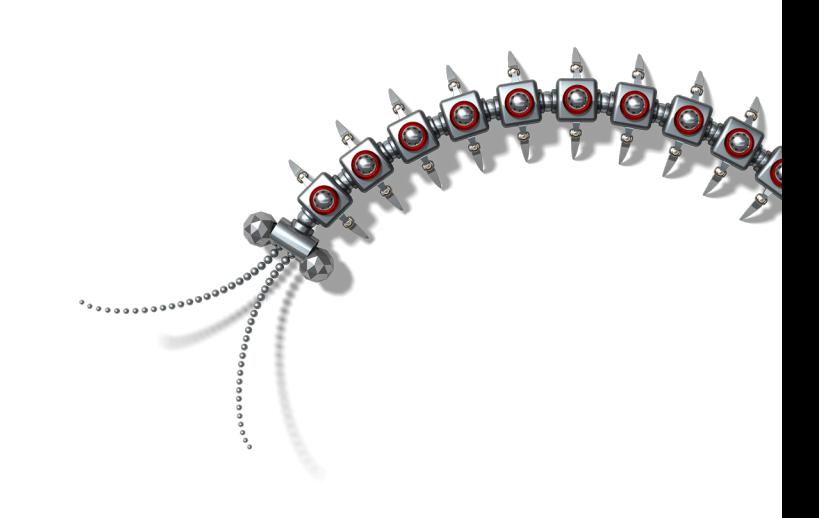